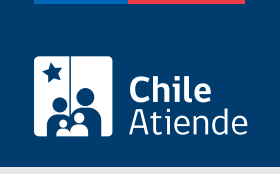

Información proporcionada por Servicio Nacional de Aduanas

# Solicitar reconocimiento de beneficiario del sistema de reintegro de derechos aduaneros

Última actualización: 04 abril, 2024

# Descripción

Permite a personas naturales o jurídicas que exporten bienes o servicios, solicitar el reconocimiento y la inscripción como beneficiario para acceder al sistema de reintegro de los derechos de Aduana.

El trámite se puede realizar durante todo el año en el sitio web , por correo y en la oficina de Atención y Asistencia al Usuario del Servicio Nacional de Aduanas .

# ¿A quién está dirigido?

Personas naturales y jurídicas que exporten bienes o servicios (revise [más información\)](https://www.bcn.cl/leychile/navegar?idNorma=30090&idParte=9047091&idVersion=1991-01-25).

¿Qué necesito para hacer el trámite?

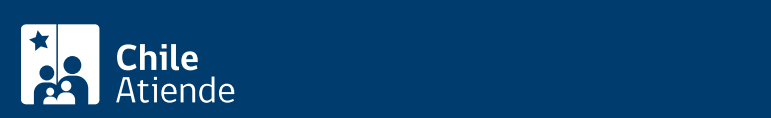

Para realizar la solicitud, deberá conocer los siguientes datos:

- Nombre o razón social del beneficiario.
- Dirección.
- Correo electrónico.
- $\circ$  Sector productivo a que pertenece (alimenticio, forestal, frutero, minero, molinero, pesquero, petroquímico, tecno industrial y textil, entre otros).
- Fotocopia del RUT del beneficiario.
- Escritura pública de la constitución de la empresa (copia legalizada ante notario público) con sus modificaciones, si corresponde.
- Certificado de inscripción vigente de la empresa del Conservador de Bienes Raíces, con una antigüedad máxima de 60 días.
- Mandato legal actualizado que acredite la representación del requirente respecto del beneficiario del régimen.
- En caso de que la solicitud de reintegro sea presentada directamente por el representante legal de la empresa, deberá presentar una copia del mandato legal reducido a escritura pública, con las constancias de su inscripción en el Registro de Comercio del Conservador de Bienes Raíces competente.
- Registro de firmas, nombre y RUT del representante legal o las personas autorizadas para suscribir la solicitud de reintegro. Esta información deberá ser actualizada en forma inmediata por el beneficiario, cuando se produzcan cambios en representantes.
- Listado de los insumos extranjeros que participan en la producción del bien exportado.

## ¿Cuál es el costo del trámite?

No tiene costo.

# ¿Cómo y dónde hago el trámite?

En línea:

- 1. Reúna los antecedentes requeridos.
- 2. Haga clic en "ir al trámite en línea".
- 3. Una vez en el sitio web del Servicio Nacional de Aduanas, escriba su usuario y contraseña o ingrese con su [ClaveÚnica.](/var/www/chileatiende/public/fichas/11331-obtener-la-clave-unica)
- 4. Complete los datos requeridos, y adjunte los documentos.
- 5. Como resultado del trámite, habrá solicitado el reconocimiento de beneficiario del sistema de reintegro.

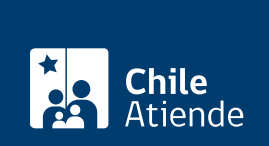

### En oficina:

- 1. Reúna los antecedentes requeridos.
- 2. Diríjase a una [oficina de Atención y Asistencia al Usuario](https://www.aduana.cl/oficinas-de-atencion-y-asistencia-al-usuario/aduana/2013-03-08/164407.html) del Servicio Nacional de Aduanas.
- 3. Explique el motivo de su visita: solicitar reconocimiento como beneficiario del sistema de reintegro.
- 4. Entregue la solicitud y los antecedentes requeridos.
- 5. Como resultado del trámite, habrá solicitado el reconocimiento de beneficiario del sistema de reintegro.

#### Correo:

- 1. Reúna los antecedentes requeridos.
- 2. Envíelos a Plaza Sotomayor Nº 60, Valparaíso.
- 3. Como resultado del trámite, habrá solicitado el reconocimiento de beneficiario del sistema de reintegro.

### Link de trámite en línea:

[https://www.chileatiende.gob.cl/fichas/61-solicitar-reconocimiento-de-beneficiario-del-sistema-de-reintegro](https://www.chileatiende.gob.cl/fichas/61-solicitar-reconocimiento-de-beneficiario-del-sistema-de-reintegro-de-derechos-aduaneros)[de-derechos-aduaneros](https://www.chileatiende.gob.cl/fichas/61-solicitar-reconocimiento-de-beneficiario-del-sistema-de-reintegro-de-derechos-aduaneros)